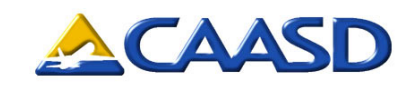

#### **Beyond OPSNET: NAS Performance Metrics for the 21st Century**

**Ken LamonFebruary 4, 2004**

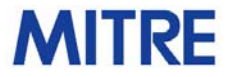

# **Two Useful, Complementary Systems for Tracking Delays: ASPM and OPSNET**

#### **ASPM**

- **Delay measured relative to schedule**
- **Delays can be broken out by time of day**
- –**Automated**

#### **OPSNET**

- **Delay due to aircraft being held in some way**
- **Delays cannot be broken out by time of day**
- **Not automated**

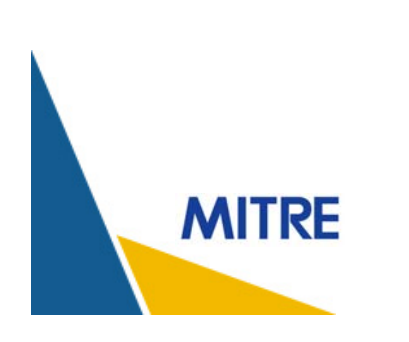

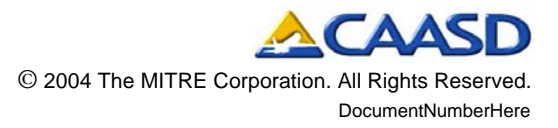

# **OPSNET would be Greatly Improved if Automated**

- $\bullet$  **OPSNET's Shortcomings:**
	- **Reporting methods are subjective and vary by facility**
	- **Delays cannot be broken down by time of day**
	- **Delays are reported as aggregate counts that can't be traced back to individual flights**
	- **Counts can be inaccurate due to human error**
	- **Delays due to snow removal and deicing are excluded**
- **In addition to giving us better data, automation would also reduce the workload those in the FAA now tasked with manually reporting delays**

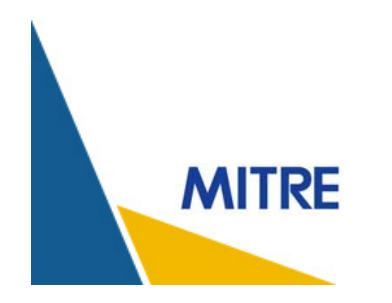

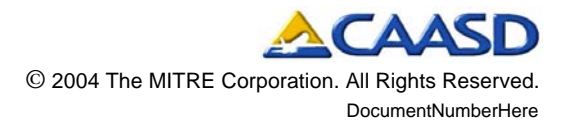

## **What OPSNET Gives You**

- $\bullet$  **Delays by Category**
	- **Arrival and Enroute**
	- **Departure**
	- **TMS (Traffic Management System)**
- $\bullet$  **Delays by Class**
	- **Air Carrier**
	- **Air Taxi**
	- **General Aviation**
	- **Military**
- $\bullet$  **Delays by Cause**
	- **Weather**
	- **Terminal Volume**
	- **Center Volume**
	- **Equipment**
	- –**Runway**
	- **Other**

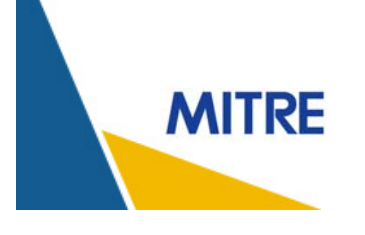

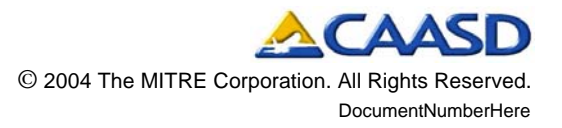

# **Reporting of OPSNET Delays Varies by Facility**

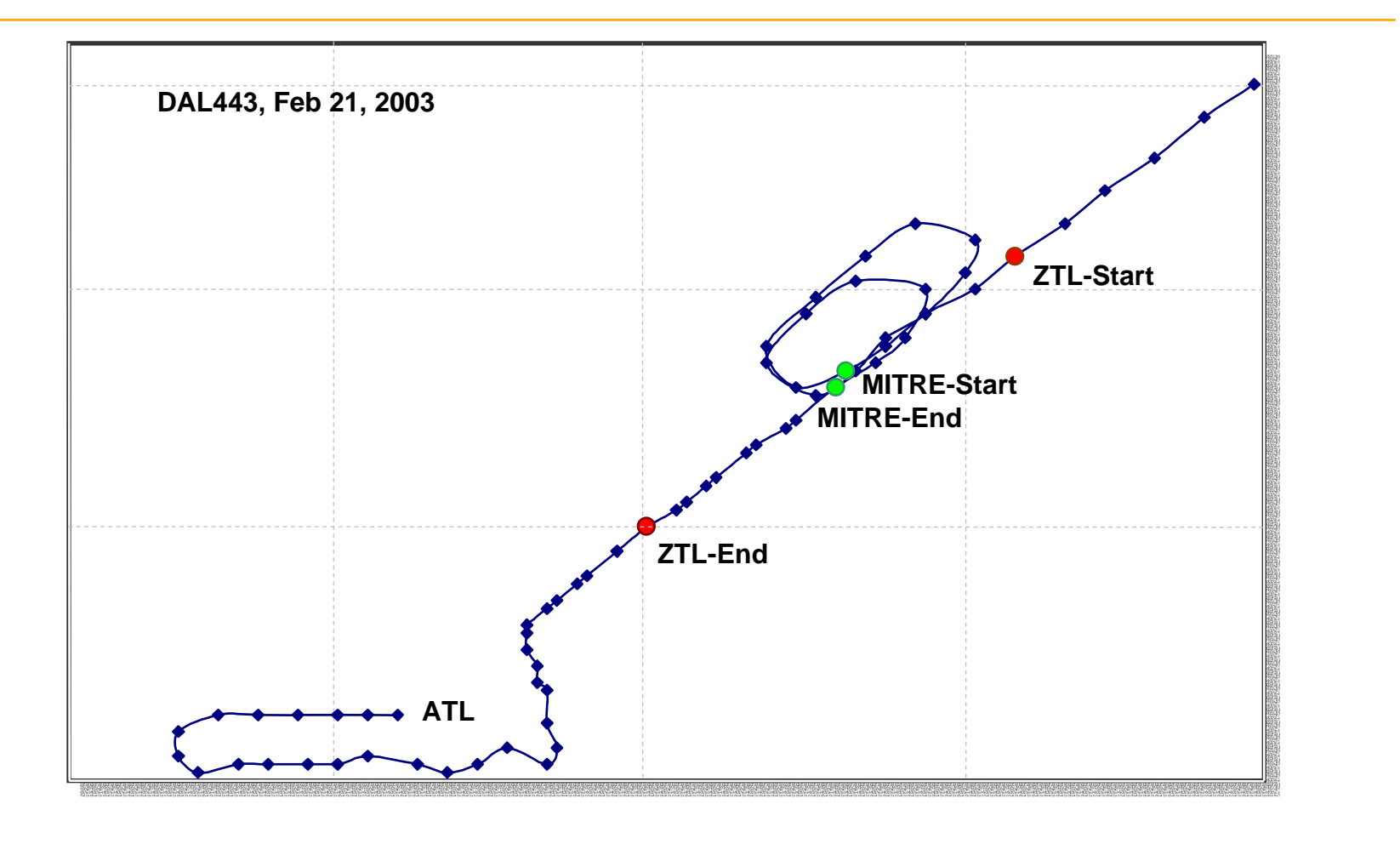

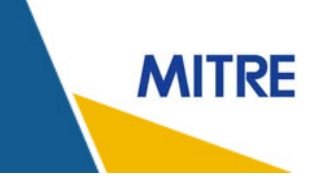

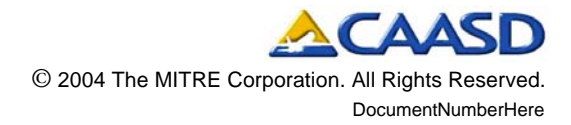

## **On this day SEA reported no Airborne Holding Delays**

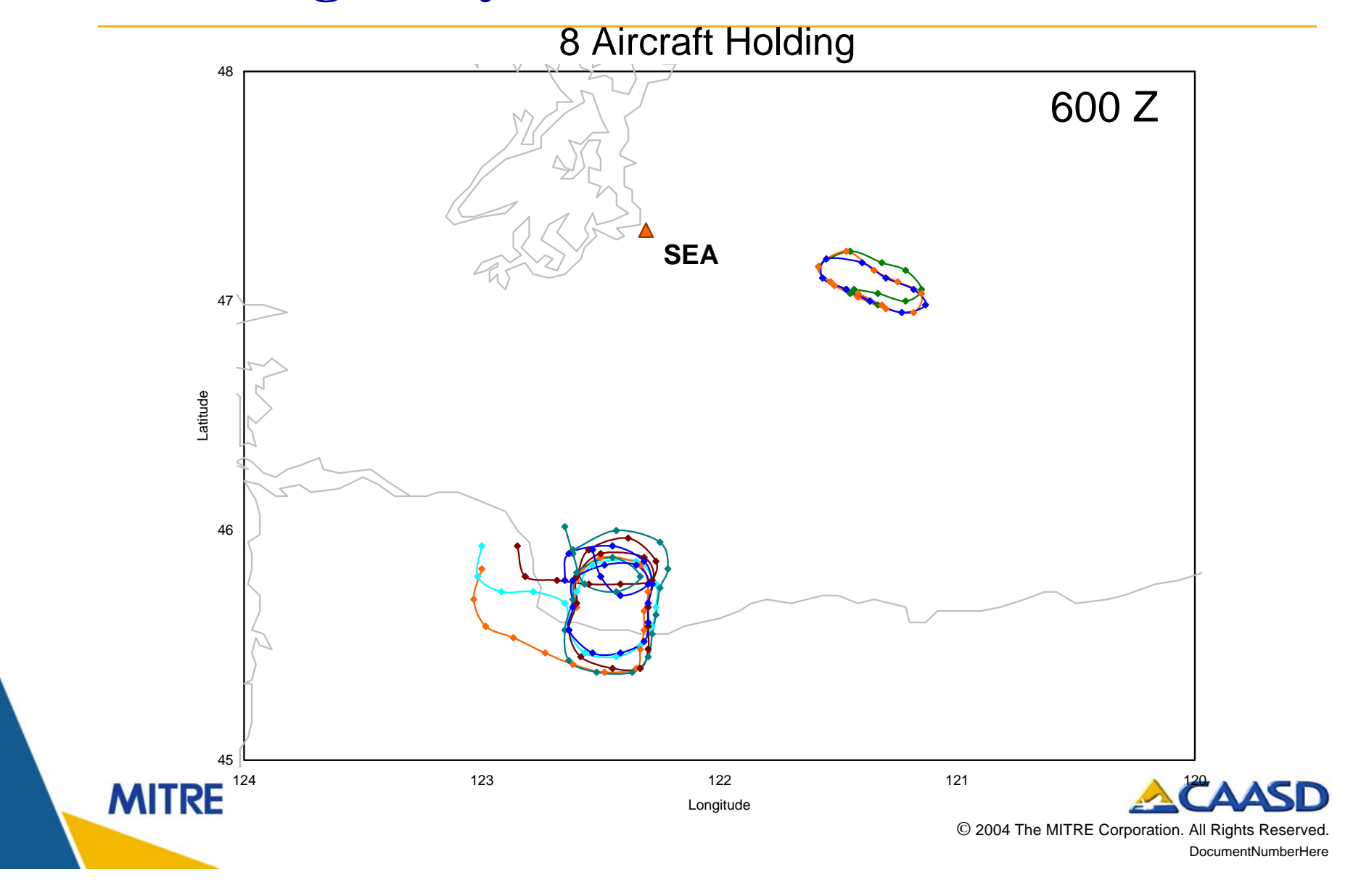

### **Metrics Wish-List**

- • **Daily counts of airborne holds, taxi-out delay, delays due to ground stops, and ground delay programs**
	- **Broken out by duration: 15-30 min, 30-60 min, > 60 min**
- **Snapshot every 15-minutes of number of aircraft in holding patterns, number of aircraft holding on runway, and number of aircraft waiting in ground stop or ground delay programs**
- **Diversions**
- $\bullet$  **Start and stop times for ground stops and GDPs, and reasons**
- **No 'delays by cause' or 'delays by class'**

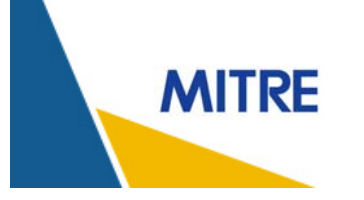

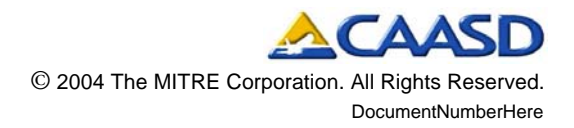

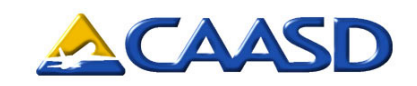

#### **Presenting a Story: The Airport Specific Analysis Page**

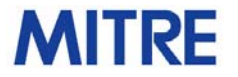

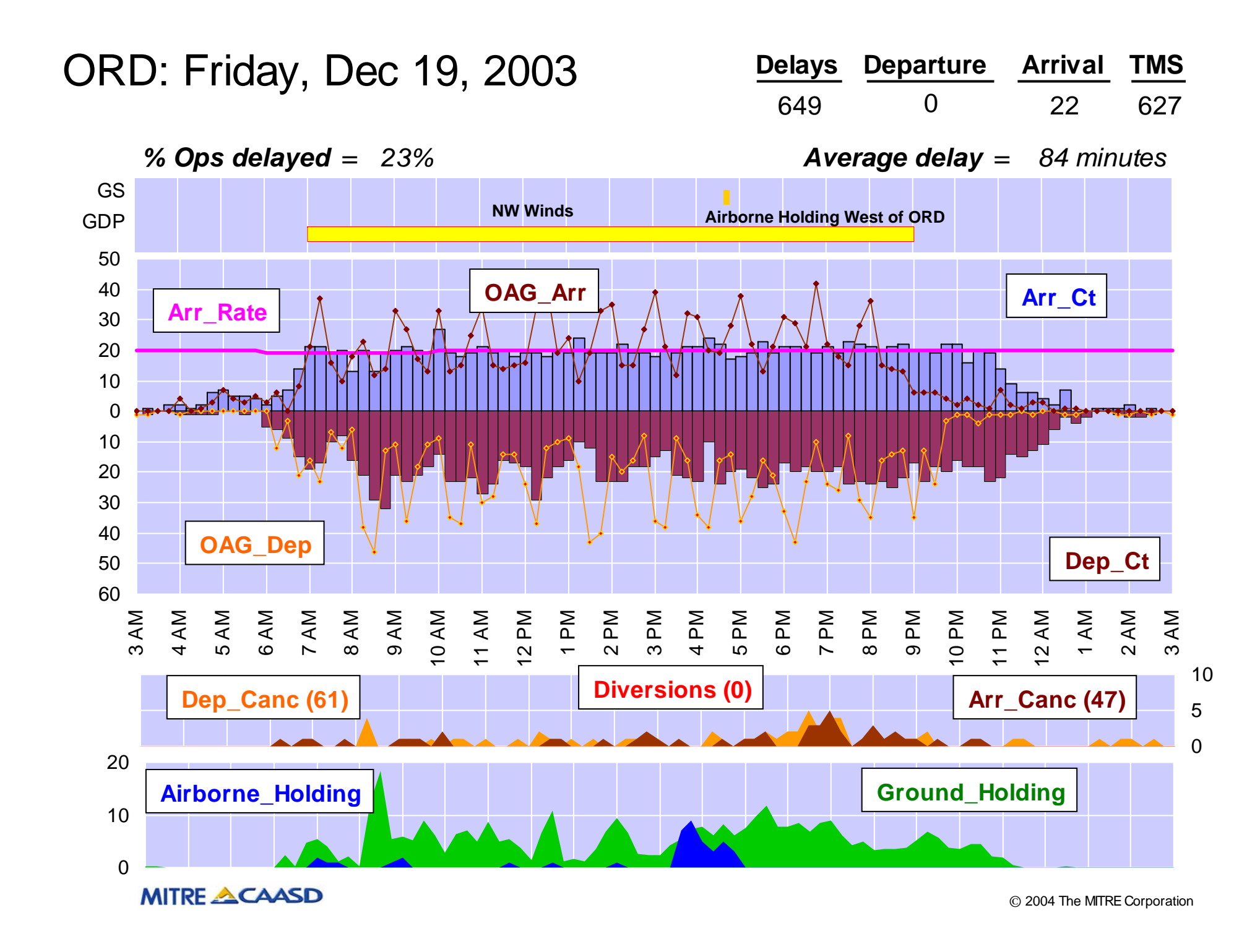

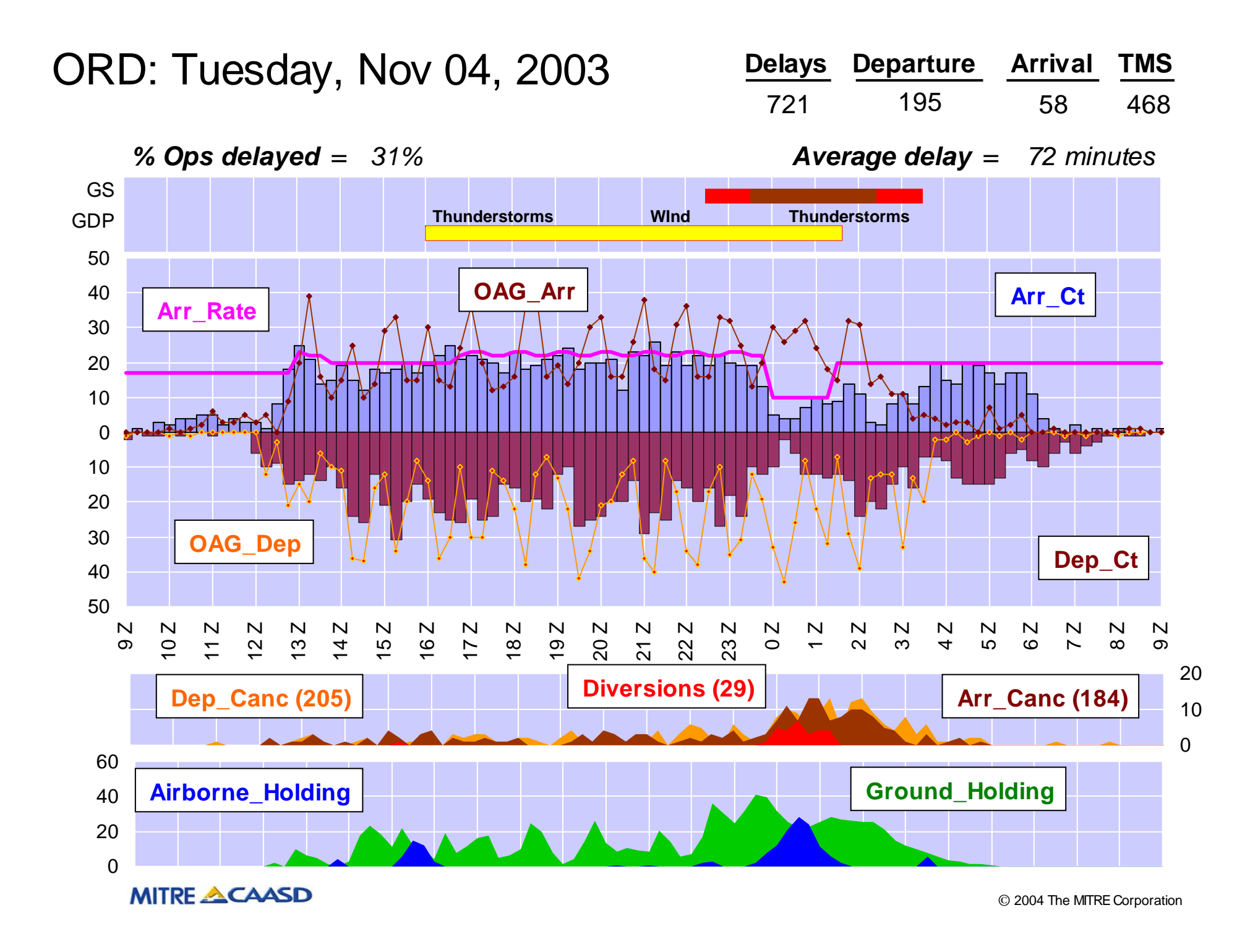

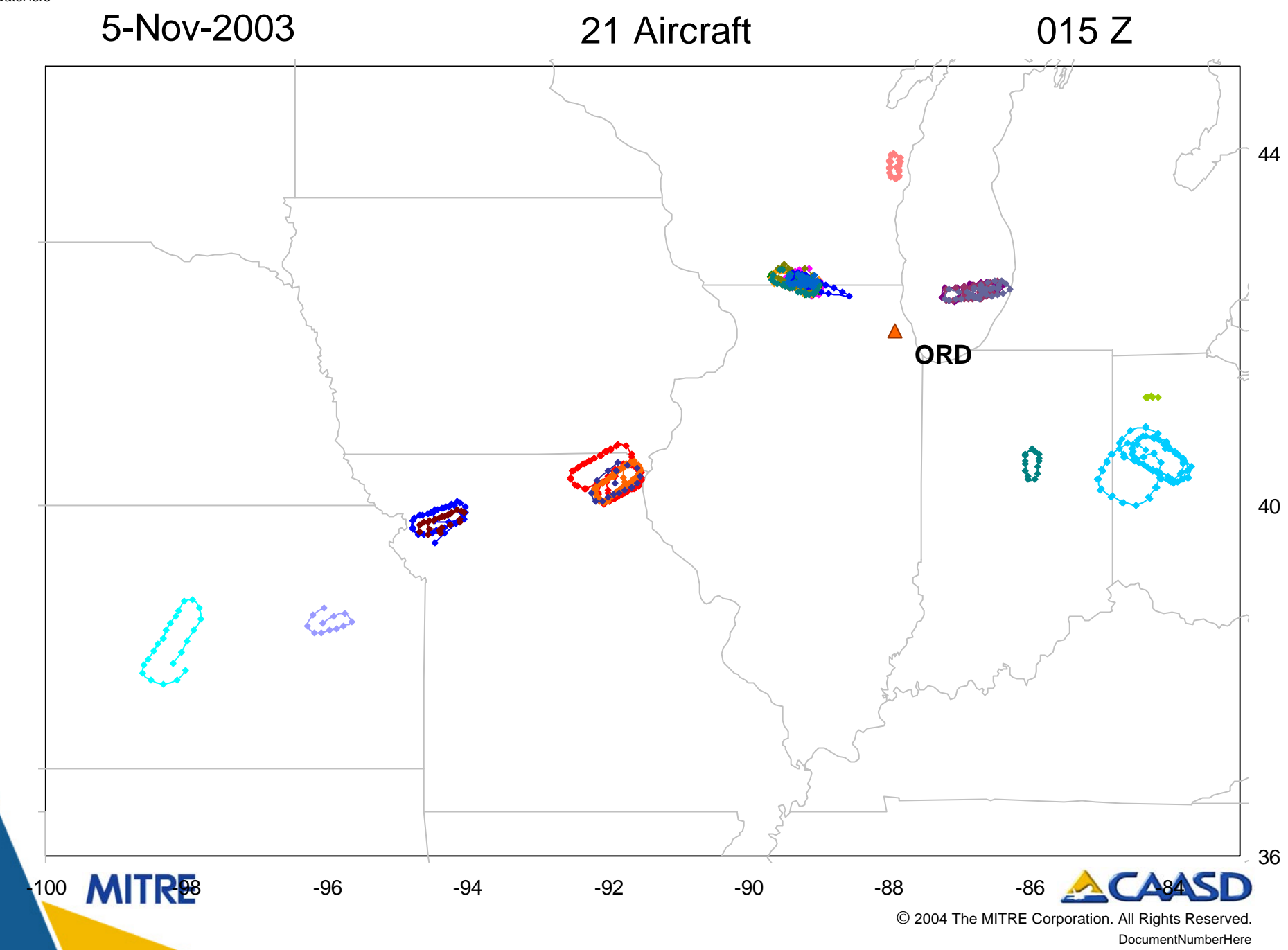

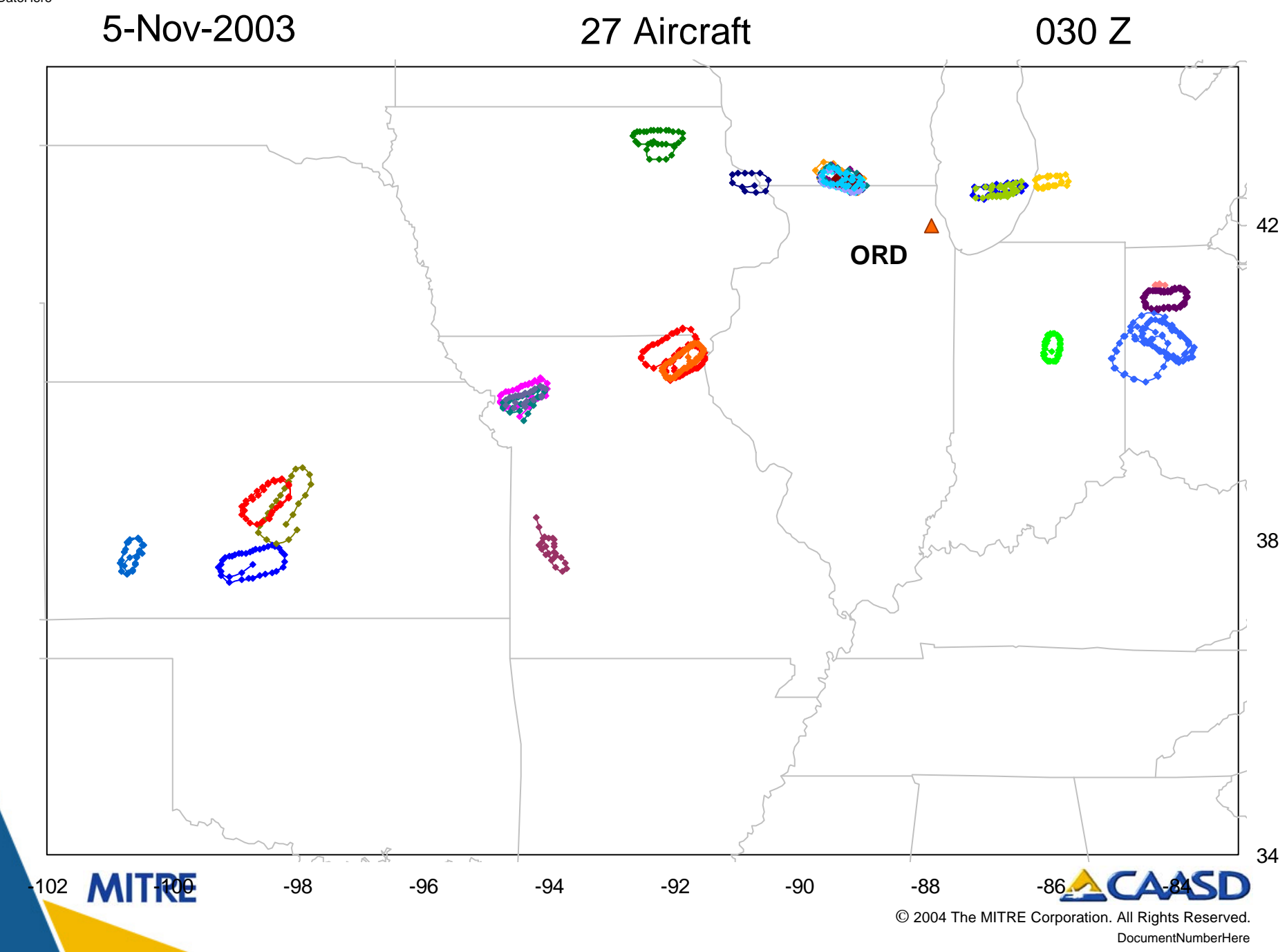

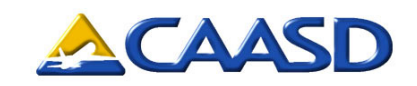

#### **MITRE's Automated Holding Algorithm**

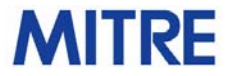

**A Typical Hold: Flight DAL547, February 21, 2003**

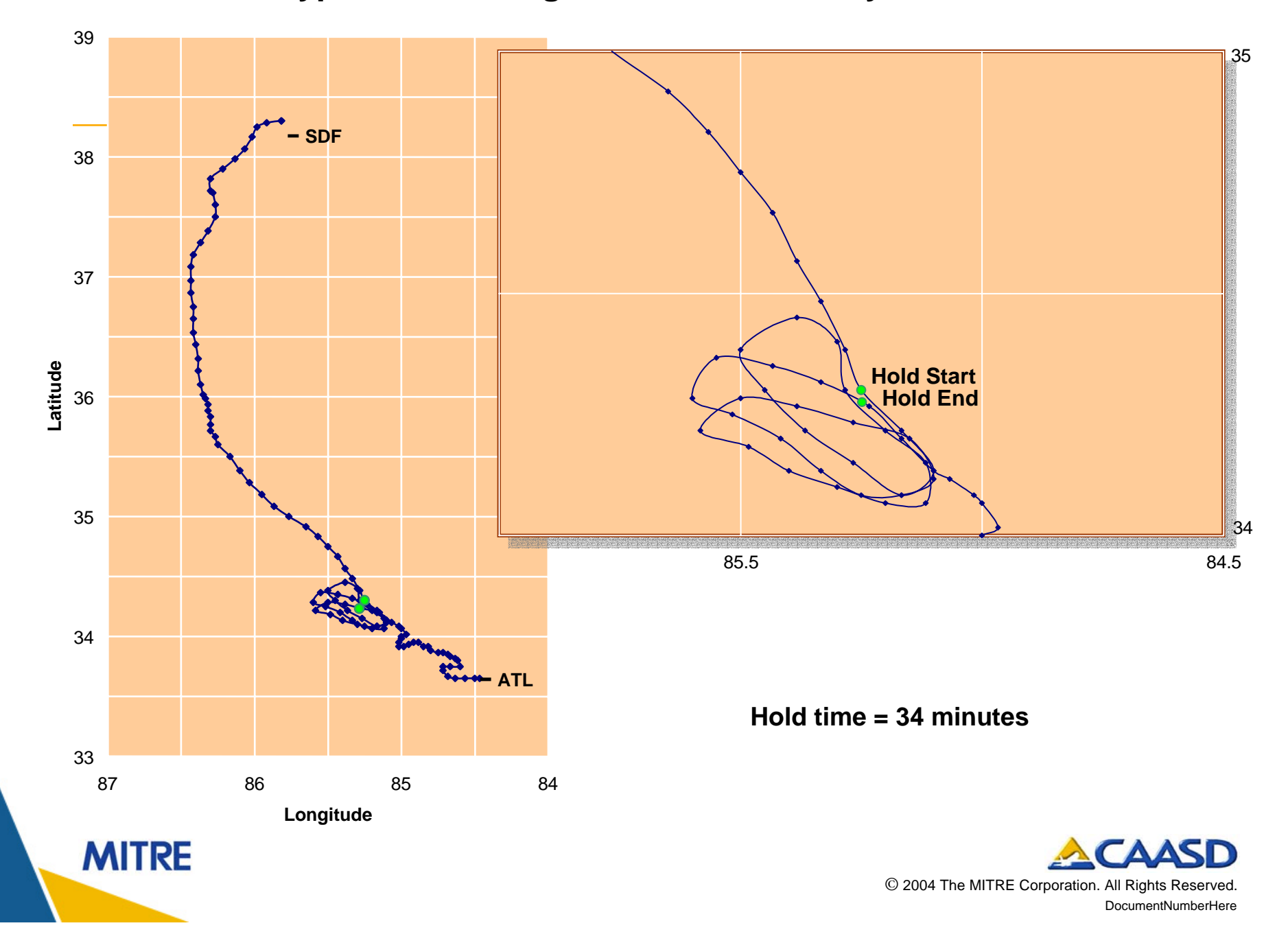

#### Distance from ATL (nm) **A Typical Hold: Flight DAL547, February 21, 2003**

![](_page_14_Figure_1.jpeg)

**MITRE** 

## **Holds Look Complicated in 2-D**

![](_page_15_Figure_1.jpeg)

#### **Complicated holds look simple in 1-D**

![](_page_16_Figure_1.jpeg)

# **Non-Circular Holds are Filtered Out Based on "Pseudo-Speed"**

- $\bullet$  **Not all aircraft that move away from their destination are in holding patterns**
- **Non-circular holds are filtered out based on "pseudospeed"**
- **To calculate p-speed divide the distance between the hold start and end points by the time taken to travel between the two points**
- $\bullet$ **Aircraft in holding patterns have a very low p-speed**

![](_page_17_Picture_6.jpeg)

![](_page_17_Picture_7.jpeg)